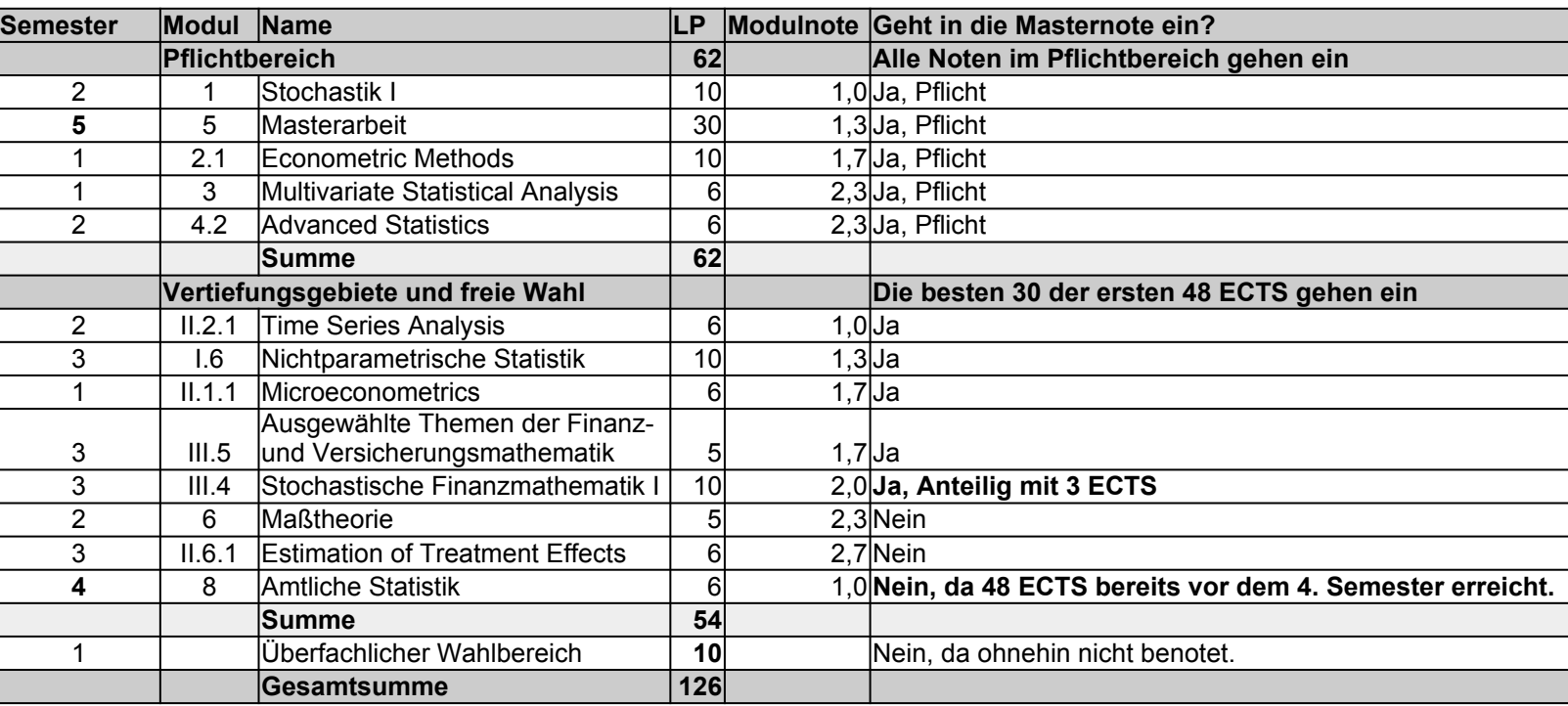

## Beispiel Masternote Berechnung

**Alle Modulnoten erscheinen im Zeugnis, aber in die Berechnung der Masternote geht nur der Pflichtbereich und die besten benoteten Module im Umfang von 30 der ersten 48 ECTS ein!**

$$
\text{Masternote} \qquad \mathbf{1,49} \quad = \frac{10 \cdot 1, 0 + 30 \cdot 1, 3 + 10 \cdot 1, 7 + 6 \cdot 2, 3 + 6 \cdot 2, 3 + 6 \cdot 1, 0 + 10 \cdot 1, 3 + 6 \cdot 1, 7 + 5 \cdot 1, 7 + 3 \cdot 2, 0}{92}
$$

**Alle Angaben ohne Gewähr.**